**AminetPart**

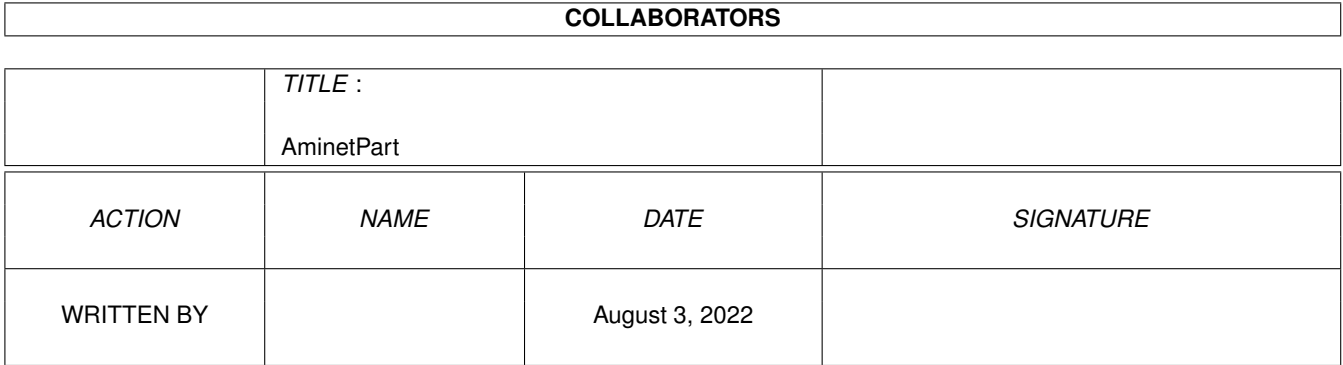

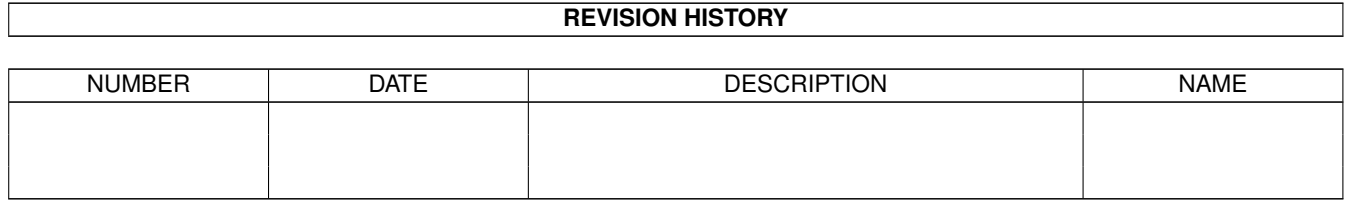

# **Contents**

#### 1 AminetPart [1](#page-3-0) 1.1 Miscellaneous . . . . . . . . . . . . . . . . . . . . . . . . . . . . . . . . . . . . . . . . . . . . . . . . . . . . . [1](#page-3-1)

### <span id="page-3-0"></span>**Chapter 1**

## **AminetPart**

#### <span id="page-3-1"></span>**1.1 Miscellaneous**

Click name to unpack, description to read the readme or get help

File Dir Size Age Description ------------------- --- ---- --- ----------- AbcsAgaSwitch.lha util/misc 2K 6 Aga Switch Tool For Amiga AbcsAmigaReset.lha util/misc 4K 8 Reset Tool For Amiga Aga.lha util/misc 2K 8 Aga Switch Tool For Amiga AminetCalc17.lha util/misc 49K 8 Calculates size of an AmiNet-on-disc-order  $\leftrightarrow$ !!! AntiTopaz.lha util/misc 7K 5 Substitutes topaz with system default font Biorytmi.lha util/misc 40K 2 Very printable biorhythm program. v1.03 CD32Saver.lha util/misc 50K 10 Save games to floppy using SX-1 CheckDate120.lha util/misc 5K 8 LZX/LHA archive date checker. 4 Sysops  $\& \leftrightarrow$ Trader. ChunKit.lzh util/misc 56K 3 Binary, executable, iff file editor V1.0 ClearRAM.lha util/misc 10K 6 Clears RAM: while leaving env,t,clipboards  $\leftrightarrow$ intact ClipHandler1\_0.lha util/misc 9K 5 DOS handler for easy access to Clipboard CPU110.lha util/misc 11K 6 CPU Control Utility cy1\_0.lha util/misc 6K 7 Cy is an AREXX program to manage CyberCron  $\leftrightarrow$ 1.15 DansMazes\_1\_14.lha util/misc 45K 4 Computer Genreated MAZES (Bug Fix) date2day.lha util/misc 10K 3 Date2day Degrader.lha util/misc 17K 100 Tries to get badly written progs to work filepick.lha util/misc 9K 5 Picks a file randomly based on a wildcard FrontPub11.lha util/misc 11K 5 Frontmost screen becomes default public  $\leftrightarrow$ screen GrabKick.lzh util/misc 10K 110 Copies Kickstart ROM into a file IntroMaker\_13.lha util/misc 14K 4 Boot intro writer that can put up to 56  $\leftrightarrow$ intros on irmaster311.lha util/misc 202K 5 Use Amiga as an infrared remote (V3.11) lcontrol141.lha util/misc 63K 5 Control Sony-players w/ Amiga Lens.lha util/misc 14K 11 Magnifying lens, Version 1.1. LibMan1 3.lha util/misc 24K 5 Automatically maintains and updates .  $\leftrightarrow$ libraries V1. listanalyzer.lha util/misc 45K 8 V1.1, compares 2 lists man37.lha util/misc 92K 5 UNIX like man/Xman command MapEditor.lha util/misc 150K 8 Block based map editor

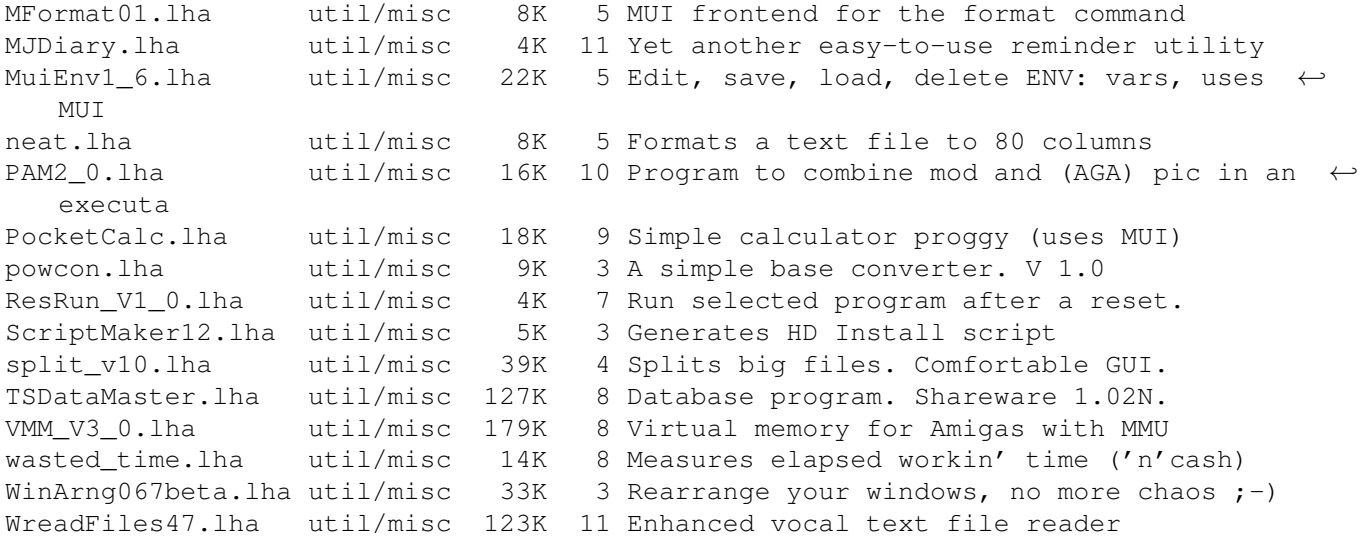